# فاشكتسأ - تانايبلا نادقف نم ةيامحلا لشف تالاحو اهحالصإو تافينصتلا ءاطخأ يئوضلا حسملا Ï

### المحتويات

المقدمة المتطلبات الأساسية معلومات مهمة أمثلة سجل الانتهاك مقابل لا يوجد انتهاك قائمة إختيار أستكشاف الأخطاء وإصلاحها تأكيد إصدار محرك DLP تمكين تسجيل المحتوى المتطابق مراجعة تكوين سلوك المسح الضوئي مراجعة تكوين مقياس الخطورة مراجعة عناوين البريد الإلكتروني التي تمت إضافتها إلى حقول المرسلين والمستلمين معلومات ذات صلة

### المقدمة

يصف هذا المستند الأساليب الشائعة لاستكشاف أخطاء التصنيف وإصلاحها وحالات الفشل في المسح الضوئي (أو حالات الفشل) المتعلقة بمنع فقدان البيانات (DLP (على جهاز أمان البريد الإلكتروني (ESA(.

## المتطلبات الأساسية

- ESA الذي يشغل نظام التشغيل x11. AsyncOS أو الأحدث.
	- مفتاح ميزة DLP مثبت وقيد الاستخدام.

### معلومات مهمة

من المهم للغاية ملاحظة أن تقنية DLP على ESA هي ميزة سهلة الاستخدام بمجرد التوصيل بمعنى أنه يمكنك تمكينها وإنشاء سياسة وبدء المسح بحثا عن بيانات حساسة، ومع ذلك، يجب أيضا أن تكون على دراية بأن أفضل النتائج لن تتحقق إلا بعد ضبط ميزة DLP لتتناسب مع المتطلبات الخاصة بشركتك. وقد يتضمن ذلك أمورا مثل أنواع سياسات DLP وتفاصيل مطابقة النهج وتعديل مقياس الخطورة والتصفية والتخصيصات الإضافية.

# أمثلة سجل الانتهاك مقابل لا يوجد انتهاك

فيما يلي بعض الأمثلة على انتهاكات DLP التي قد تراها ضمن سجلات البريد و/أو تعقب الرسائل. سيتضمن سطر السجل طابع وقت ومستوى تسجيل وعدد متوسط وانتهاك أو لا يوجد انتهاك وعامل خطورة ونهج تم مطابقته . Thu Jul 11 16:41:50 2019 Info: MID 46 DLP violation. Severity: LOW (Risk Factor: 24). DLP policy .'(match: 'US State Regulations (Indiana HB 1101 عندما لا يوجد انتهاك، بعد ذلك سجلات البريد و/أو تعقب الرسائل سوف يقوم ببساطة بتسجيل DLP ما من انتهاك .

Mon Jan 20 12:59:01 2020 Info: MID 26245883 DLP no violation

## قائمة إختيار أستكشاف الأخطاء وإصلاحها

العناصر المتوفرة أدناه هي عناصر شائعة يمكن مراجعتها عند التعامل مع حالات سوء تصنيف DLP أو حالات الفشل/الإخفاق في المسح الضوئي .

ملاحظة: هذه ليست قائمة شاملة. رجاء اتصل ب TAC cisco إن يتلقى أنت شيء أنت تريد أن يرى يتضمن.

#### تأكيد إصدار محرك DLP

إن تحديثات محرك DLP ليست تلقائية بشكل افتراضي، لذلك فمن المهم التأكد من أنك تقوم بتشغيل أحدث إصدار يتضمن أي تحسينات أو إصلاحات للأخطاء حديثة.

يمكنك الانتقال إلى *منع فقدان البيانات ضم*ن *خدمات الأمان* في واجهة المستخدم الرسومية (GUI) لتأكيد إصدار المحرك الحالي ولمعرفة ما إذا كان هناك أي تحديثات متوفرة. إذا كان هناك تحديث متوفر، فيمكنك النقر فوق تحديث الآن لإجراء التحديث .

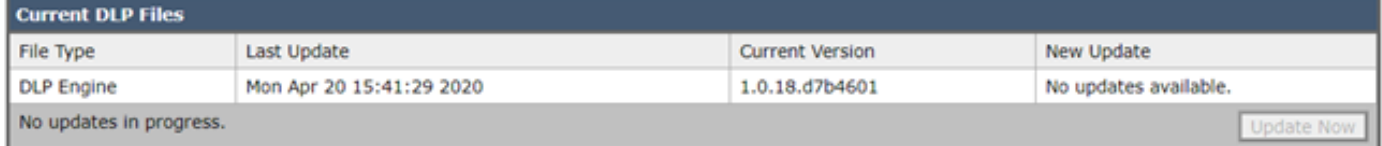

#### تمكين تسجيل المحتوى المتطابق

يوفر DLP خيار تسجيل المحتوى الذي ينتهك سياسات DLP الخاصة بك، بالإضافة إلى المحتوى المحيط. ويمكن بعد ذلك عرض هذه البيانات في *تعقب الرسائل* للمساعدة في تعقب المحتوى الموجود داخل البريد الإلكتروني الذي قد يتسبب في حدوث انتهاك معين .

تحذير: من المهم معرفة أنه إذا تم تمكين هذا المحتوى، فقد يتضمن بيانات حساسة مثل أرقام بطاقات الائتمان وأرقام الضمان الاجتماعي، وما إلى ذلك.

يمكنك الانتقال إلى *منع فقدان البيانات ضم*ن *خدمات الأمان* في واجهة المستخدم الرسومية (GUI) لمعرفة ما إذا تم تمكين تسجيل المحتوى المتطابق أم لا.

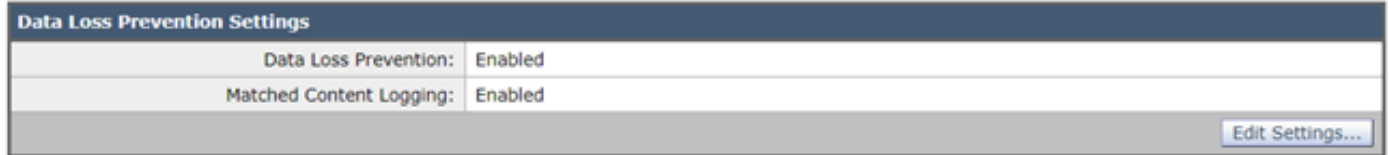

مثال على تسجيل المحتوى المطابق الذي تمت مشاهدته في تعقب الرسائل

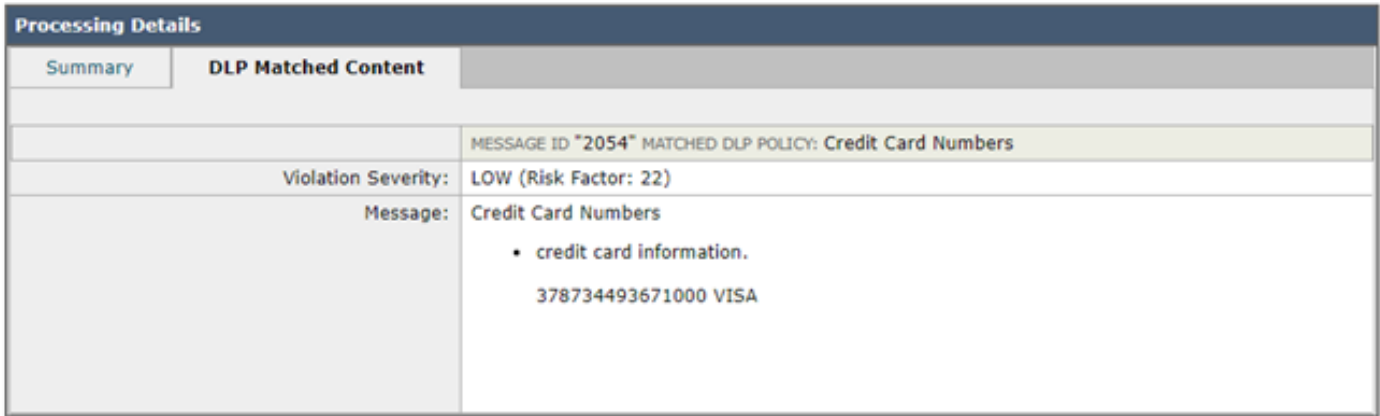

#### مراجعة تكوين سلوك المسح الضوئي

كما سيؤثر تكوين سلوك المسح الضوئي على ESA على وظائف الفحص باستخدام بروتوكول DLP. بالنظر إلى لقطة الشاشة أدناه كمثال، والذي يحتوي على **الحد الأقصى لحجم** للمسح الضوئي **للمرفق** الذي تم تكوينه **وهو 5 أمتار**، فإن أي شيء أكبر قد يتسبب في فقد فحص DLP. أيضا، يعد الإجراء الخاص بالمرفقات ذات إعداد أنواع MIME عنصرا مشتركا آخر ترغب في مراجعته. يجب تعيين هذا إلى الإعداد الافتراضي ل التخطي بحيث يتم تخطي أنواع MIME المدرجة ويتم مسح كل شيء آخر. في حالة ضبطه على "مسح ضوئي"، فسنعمل فقط على مسح أنواع MIME المدرجة في الجدول.

وبالمثل، قد تؤثر الإعدادات الأخرى المذكورة هنا على المسح الضوئي ل DLP ويجب أخذها في الاعتبار وفقا لمحتوى المرفق/البريد الإلكتروني.

يمكنك التنقل إلى *سلوك المسح الضوئي ضمن خدمات الأمان* في واجهة المستخدم الرسومية (GUI)، أو من خلال تشغيل الأمر scanConfig داخل واجهة سطر الأوامر (CLI).

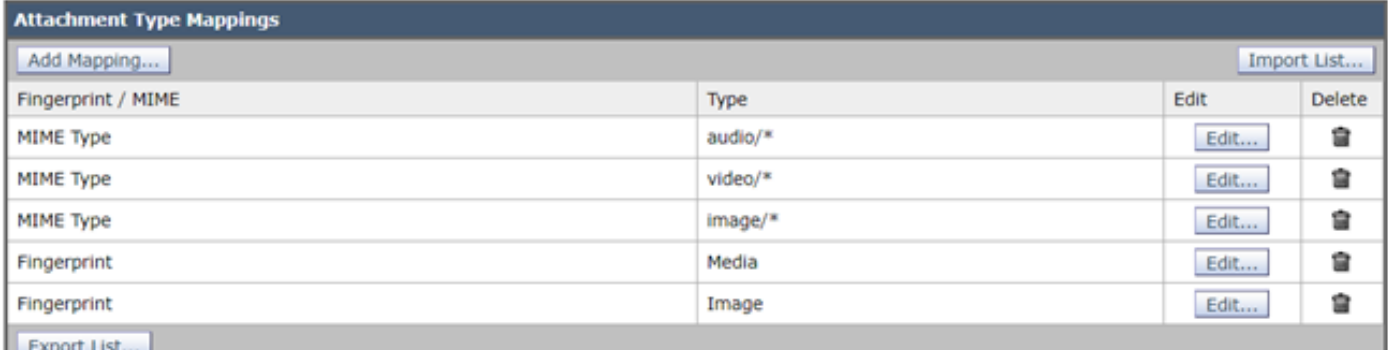

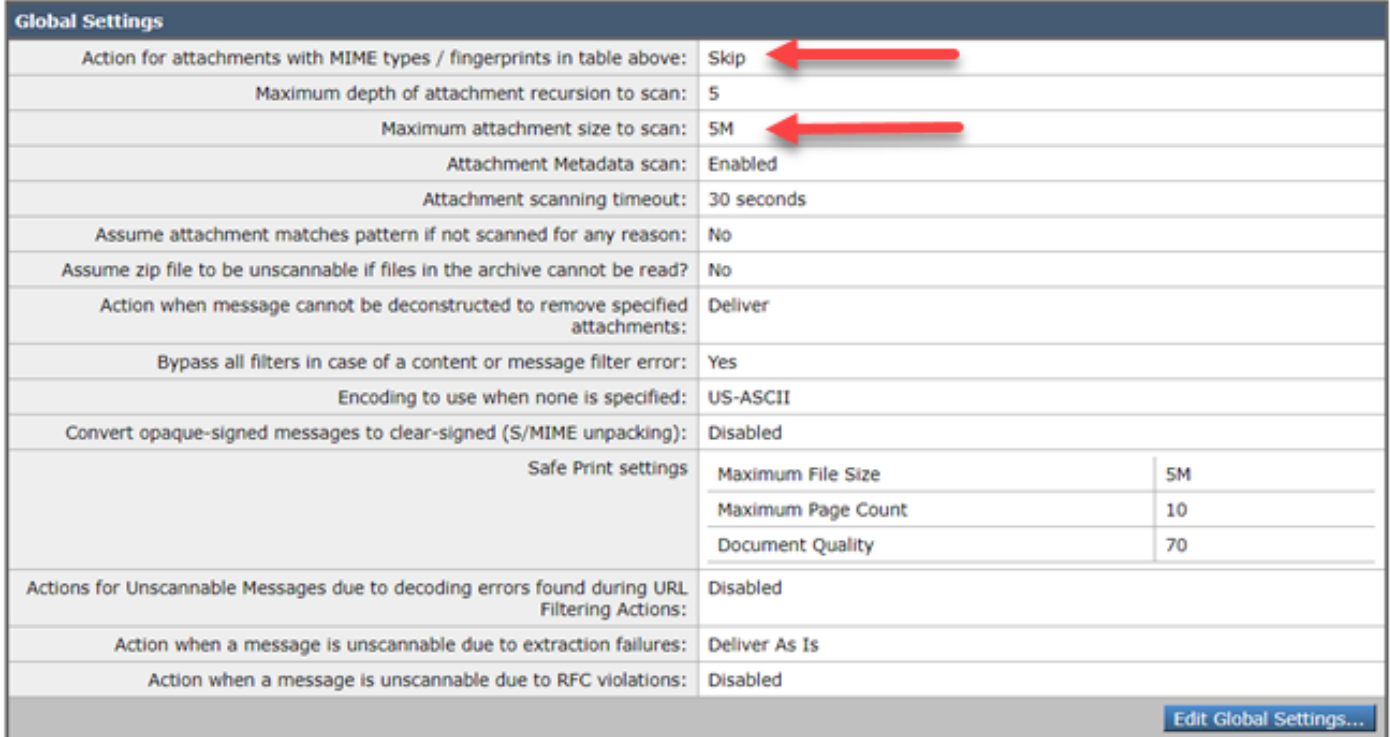

#### مراجعة تكوين مقياس الخطورة

ستكون حدود مقياس الخطورة الافتراضية كافية لمعظم البيئات، ومع ذلك، إذا كنت بحاجة إلى تعديلها للمساعدة في مطابقة السالب الكاذب (FN) أو موجب كاذب (FP)، عندئذ يمكنك القيام بذلك. يمكنك أيضا تأكيد أن سياسة DLP تستخدم العتبات الافتراضية الموصى بها عن طريق إنشاء نهج وهمي جديد ثم مقارنتها .

ملاحظة: ستختلف مستويات السياسات المختلفة المحددة مسبقا (مثل HIPAA في الولايات المتحدة مقابل .(PCI-DSS

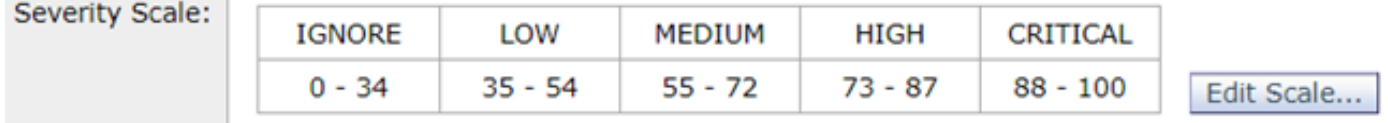

#### مراجعة عناوين البريد الإلكتروني التي تمت إضافتها إلى حقول المرسلين والمستلمين

تحقق من أن أي إدخالات يتم إدخالها في أي من هذين الحقلين تطابق الحالة الصحيحة لعناوين البريد الإلكتروني للمرسل و/أو المستلم. إن حقل المرسلين والمستلمين للتصفية حساس لحالة الأحرف. لن يتم تشغيل نهج DLP إذا كان عنوان البريد الإلكتروني يبدو مثل TestEmail@mail.com" في عميل البريد وتم إدخاله ك testemail@mail.com" في هذه الحقول.

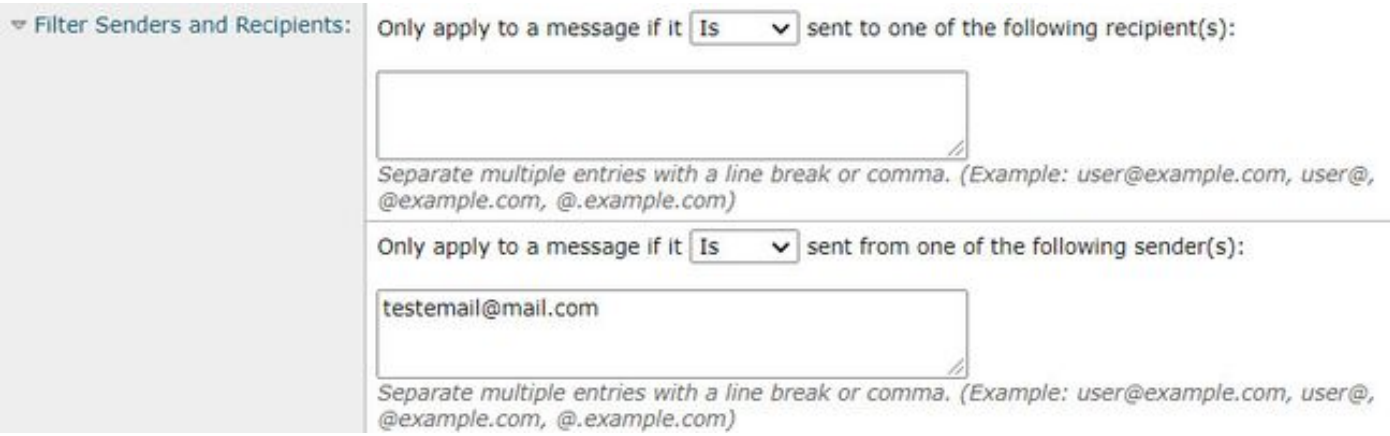

## معلومات ذات صلة

- جهاز أمان البريد الإلكتروني من Cisco أدلة المستخدم النهائي
	- <u>ما هو منع فقدان البيانات؟</u>
	- [تشغيل انتهاك DLP لاختبار سياسة HIPAA على ESA](/content/en/us/support/docs/security/email-security-appliance/118127-troubleshoot-esa-00.html)

ةمجرتلا هذه لوح

ةي الآلال تاين تان تان تان ان الماساب دنت الأمانية عام الثانية التالية تم ملابات أولان أعيمته من معت $\cup$  معدد عامل من من ميدة تاريما $\cup$ والم ميدين في عيمرية أن على مي امك ققيقا الأفال المعان المعالم في الأقال في الأفاق التي توكير المالم الما Cisco يلخت .فرتحم مجرتم اهمدقي يتلا ةيفارتحالا ةمجرتلا عم لاحلا وه ىل| اًمئاد عوجرلاب يصوُتو تامجرتلl مذه ققد نع امتيلوئسم Systems ارامستناه انالانهاني إنهاني للسابلة طربة متوقيا.